# **RETIRO DE BRIVILECIOS A CONTRATISTAS**

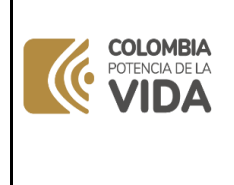

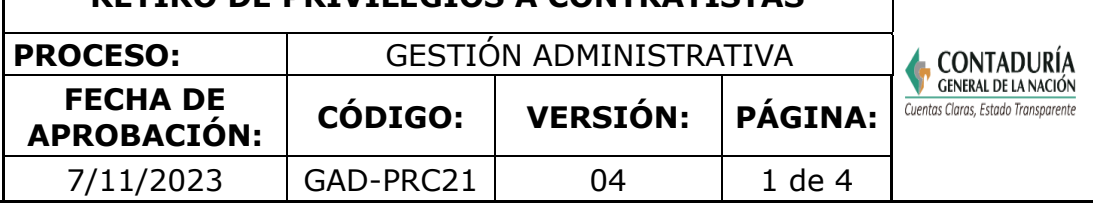

## **1. OBJETIVO**

Conceder o retirar los permisos de cuentas de usuarios institucionales a los contratistas.

# **2. DEFINICIONES**

**Adición y/o prorroga:** cuando existe una simple reforma del contrato que no implica una modificación en su objeto como un ajuste del valor o del plazo inicial del contrato se trata de una adición del contrato esta adición no puede ser superior al 50% del valor inicial.

**Caducidad administrativa:** la declaratoria de caducidad es una de las facultades excepcionales que tiene la administración pública para garantizar el cumplimiento del objeto contractual y la continuidad en la prestación de los servicios públicos. de acuerdo con el estatuto general de contratación de la administración pública la caducidad puede declararse en cualquier momento durante el plazo de ejecución contractual estipulado por las partes en caso de que se presente un incumplimiento grave de las obligaciones a cargo del contratista el que afecte de manera directa la ejecución del contrato y tenga la potencialidad de conducir a su paralización.

**Cesión:** la cesión de contrato puede ser definida como aquel negocio jurídico por el que una persona (cedente) transmite a otra (cesionario) la posición jurídica activa y pasiva es decir como acreedor y deudor que el primero ostenta en un contrato que celebrópreviamente con un tercero.

**Comunicado:** es un medio de comunicación donde se maneja información especializada para los públicos internos y externos de la organización.

**Cuenta de usuario:** se entiende por cuenta de usuario al id de usuario y su contraseña asociada que le permiten ingresar de forma autorizada a un entorno (de red plataforma o sistema).

**Liquidación:** liquidación del contrato de trabajo. cuando un contrato de trabajo finalizaes necesario liquidar diferentes conceptos que el empleador adeuda al trabajador. a continuación, nos a todos los conceptos que se deben liquidar ya sea que el contrato de trabajo terminó por una justa causa o sin justa causa.

**Mesa de servicio:** es un centro de soporte que provee un único punto de contacto con los usuarios atendiendo los requerimientos de acuerdo con las prioridades y niveles de escalamiento.

**Service Desk Manager (SDM):** es una herramienta que administra y gestiona requerimientos para una mejora continua de la calidad del servicio automatizando la administración permitiendo una mejor gestión al ciudadano.

**Suspensión temporal:** la suspensión del contrato laboral hace referencia al período en el que se interrumpe el desarrollo de las actividades que dieron origen al contrato sin que ello implique la finalización de este se genera la interrupción de algunas obligaciones, pero subsiste la relación contractual

## **3. MARCO LEGAL**

• **[Constitución](https://www.corteconstitucional.gov.co/inicio/Constitucion-Politica-Colombia-1991.pdf) Política de Colombia de 1991.** Carta magna de la [república](http://sigi.contaduria.gov.co/index.php?op=2&%3Bsop=2.6&%3Bopcion=buscar&%3Bid_norma=114) de

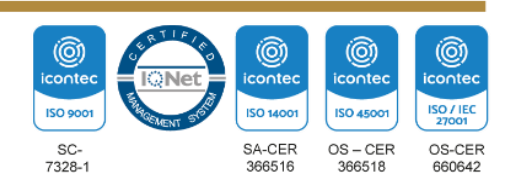

# **RETIRO DE PRIVILEGIOS A CONTRATISTAS**

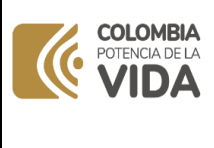

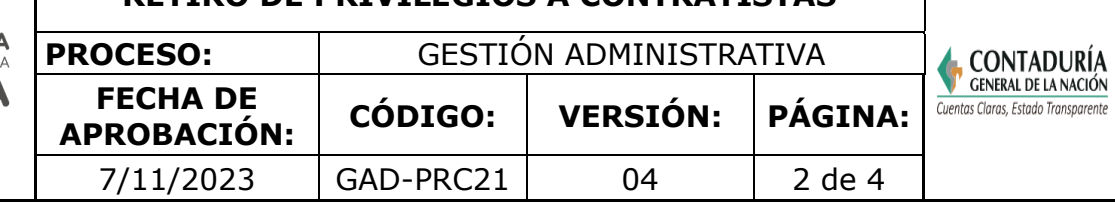

### [Colombia](http://sigi.contaduria.gov.co/index.php?op=2&%3Bsop=2.6&%3Bopcion=buscar&%3Bid_norma=114)

- **[Ley 1474 de 12 de julio de 2011.](https://www.funcionpublica.gov.co/eva/gestornormativo/norma.php?i=43292)** [Por la cual se dictan normas orientadas a](http://sigi.contaduria.gov.co/index.php?op=2&%3Bsop=2.6&%3Bopcion=buscar&%3Bid_norma=142)  [fortalecer](http://sigi.contaduria.gov.co/index.php?op=2&%3Bsop=2.6&%3Bopcion=buscar&%3Bid_norma=142) [los m](http://sigi.contaduria.gov.co/index.php?op=2&%3Bsop=2.6&%3Bopcion=buscar&%3Bid_norma=142)ecanismos de prevención, investigación y sanción de actos de corrupción y la [efectividad](http://sigi.contaduria.gov.co/index.php?op=2&%3Bsop=2.6&%3Bopcion=buscar&%3Bid_norma=142) del control de la gestión pública.
- **[Ley 1150 de 16 de julio de 2007.](https://www.funcionpublica.gov.co/eva/gestornormativo/norma.php?i=184686)** [Por medio de la cual se introducen medidas](http://sigi.contaduria.gov.co/index.php?op=2&%3Bsop=2.6&%3Bopcion=buscar&%3Bid_norma=1308)  [para la](http://sigi.contaduria.gov.co/index.php?op=2&%3Bsop=2.6&%3Bopcion=buscar&%3Bid_norma=1308) [eficiencia](http://sigi.contaduria.gov.co/index.php?op=2&%3Bsop=2.6&%3Bopcion=buscar&%3Bid_norma=1308) y la transparencia en la Ley 80 de 1993 y se dictan otras disposiciones [generales](http://sigi.contaduria.gov.co/index.php?op=2&%3Bsop=2.6&%3Bopcion=buscar&%3Bid_norma=1308) [sobre la contratación con Recursos Públicos.](http://sigi.contaduria.gov.co/index.php?op=2&%3Bsop=2.6&%3Bopcion=buscar&%3Bid_norma=1308)
- **[Ley 734 de 05 febrero de 2002.](https://www.funcionpublica.gov.co/eva/gestornormativo/norma.php?i=4589)** Por la cual se expide el Código Disciplinario Único.
- **Ley 640 de 05 de [enero](https://www.funcionpublica.gov.co/eva/gestornormativo/norma.php?i=6059) de 2001.** Por la cual se modifican normas relativas a l[aconciliación](http://sigi.contaduria.gov.co/index.php?op=2&%3Bsop=2.6&%3Bopcion=buscar&%3Bid_norma=244) y se dictan otras [disposiciones](http://sigi.contaduria.gov.co/index.php?op=2&%3Bsop=2.6&%3Bopcion=buscar&%3Bid_norma=244)
- **[Ley 298 de 23 de julio de 1996.](https://www.funcionpublica.gov.co/eva/gestornormativo/norma.php?i=15071)** [Por la cual se desarrolla el artículo 354 de la](http://sigi.contaduria.gov.co/index.php?op=2&%3Bsop=2.6&%3Bopcion=buscar&%3Bid_norma=111) [Constitución P](http://sigi.contaduria.gov.co/index.php?op=2&%3Bsop=2.6&%3Bopcion=buscar&%3Bid_norma=111)olítica, se crea la Contaduría General de la Nación como una Unidad [Administrativa](http://sigi.contaduria.gov.co/index.php?op=2&%3Bsop=2.6&%3Bopcion=buscar&%3Bid_norma=111) Especial adscrita al Ministerio de Hacienda y Crédito Público, y se dictanotras disposiciones sobre la [materia.](http://sigi.contaduria.gov.co/index.php?op=2&%3Bsop=2.6&%3Bopcion=buscar&%3Bid_norma=111)
- **Ley 80 de 28 de [octubre](https://www.funcionpublica.gov.co/eva/gestornormativo/norma.php?i=304) de 1993.** Reglamentada por el Decreto Nacional 734 de 2012,Modificada por la Ley 1150 de 2007, adicionado por el Decreto 537 de 2020, modificadoparcialmente por la Ley 2160 de 2021, modificado por la Ley 2195 de 2022, Reglamentada parcialmente por los Decretos Nacionales 679 de 1994, 626 de 2001, 2170 de 2002, 3629 y 3740 de 2004, 959, 2434 y 4375 de 2006, 2474 de 2008, 2473 de 2010
- **Decreto 1499 de 11 de [septiembre](https://www.funcionpublica.gov.co/eva/gestornormativo/norma.php?i=83433) de 2017.** Por medio del cual se modifica el Decret[o1083](http://sigi.contaduria.gov.co/index.php?op=2&%3Bsop=2.6&%3Bopcion=buscar&%3Bid_norma=1411) [de 2](http://sigi.contaduria.gov.co/index.php?op=2&%3Bsop=2.6&%3Bopcion=buscar&%3Bid_norma=1411)015, Decreto Único Reglamentario del Sector Función Pública, en lo relacionado con el [Sistema](http://sigi.contaduria.gov.co/index.php?op=2&%3Bsop=2.6&%3Bopcion=buscar&%3Bid_norma=1411) de Gestión establecido en el artículo 133 de la Ley 1753 d[e2015](http://sigi.contaduria.gov.co/index.php?op=2&%3Bsop=2.6&%3Bopcion=buscar&%3Bid_norma=1411)
- **[Decreto 1082 de 26 de mayo de 2015.](https://www.funcionpublica.gov.co/eva/gestornormativo/norma_pdf.php?i=77653)** Decreto Único Reglamentario del Sector Administrativo de Planeación Nacional, en el cual se compilan las normas de carácter reglamentario y de la misma naturaleza que rigen para el sector permitiendo contar conun instrumento jurídico único, entre ellos para el SPGR, compilo el Decreto 1949 de [2012.](http://sigi.contaduria.gov.co/index.php?op=2&%3Bsop=2.6&%3Bopcion=buscar&%3Bid_norma=1378)
- **[Decreto](https://www.funcionpublica.gov.co/eva/gestornormativo/norma.php?i=65457) 143 de 21 de enero de 2004.** Por el cual se modifica la estructura de la UA[EContaduría G](http://sigi.contaduria.gov.co/index.php?op=2&%3Bsop=2.6&%3Bopcion=buscar&%3Bid_norma=118)eneral de la Nación y se determinan las funciones de sus dependencias.
- **[Resolución](https://xperta.legis.co/visor/legcol/legcol_75992041f27ef034e0430a010151f034) 148 de 26 de abril de 2004.** Por la cual se crean Grupos Internos d[eTrabajo](http://sigi.contaduria.gov.co/index.php?op=2&%3Bsop=2.6&%3Bopcion=buscar&%3Bid_norma=110) en la Unidad Administrativa Especial Contaduría General de la Nación
- **[Norma Técnica Colombiana ISO 9001.](https://www.contaduria.gov.co/web/intranet/sistema-de-gestion-de-calidad/-/document_library/vpkf13iCweJ8/view_file/5709474?_com_liferay_document_library_web_portlet_DLPortlet_INSTANCE_vpkf13iCweJ8_redirect=https%3A%2F%2Fwww.contaduria.gov.co%3A443%2Fweb%2Fintranet%2Fsistema-de-gestion-de-calidad%2F-%2Fdocument_library%2Fvpkf13iCweJ8%2Fview%2F5709447%3F_com_liferay_document_library_web_portlet_DLPortlet_INSTANCE_vpkf13iCweJ8_redirect%3Dhttps%253A%252F%252Fwww.contaduria.gov.co%253A443%252Fweb%252Fintranet%252Fsistema-de-gestion-de-calidad%252F-%252Fdocument_library%252Fvpkf13iCweJ8%252Fview%252F5709442%253F_com_liferay_document_library_web_portlet_DLPortlet_INSTANCE_vpkf13iCweJ8_redirect%253Dhttps%25253A%25252F%25252Fwww.contaduria.gov.co%25253A443%25252Fweb%25252Fintranet%25252Fsistema-de-gestion-de-calidad%25253Fp_p_id%25253Dcom_liferay_document_library_web_portlet_DLPortlet_INSTANCE_vpkf13iCweJ8%252526p_p_lifecycle%25253D0%252526p_p_state%25253Dnormal%252526p_p_mode%25253Dview%252526_com_liferay_document_library_web_portlet_DLPortlet_INSTANCE_vpkf13iCweJ8_mvcRenderCommandName%25253D%2525252Fdocument_library%2525252Fview%252526_com_liferay_document_library_web_portlet_DLPortlet_INSTANCE_vpkf13iCweJ8_mvcRenderCommandName%25253D%2525252Fdocument_library%2525252Fview%2526_com_liferay_document_library_web_portlet_DLPortlet_INSTANCE_vpkf13iCweJ8_redirect%253Dhttps%25253A%25252F%25252Fwww.contaduria.gov.co%25253A443%25252Fweb%25252Fintranet%25252Fsistema-de-gestion-de-calidad%25253Fp_p_id%25253Dcom_liferay_document_library_web_portlet_DLPortlet_INSTANCE_vpkf13iCweJ8%252526p_p_lifecycle%25253D0%252526p_p_state%25253Dnormal%252526p_p_mode%25253Dview%252526_com_liferay_document_library_web_portlet_DLPortlet_INSTANCE_vpkf13iCweJ8_mvcRenderCommandName%25253D%2525252Fdocument_library%2525252Fview%252526_com_liferay_document_library_web_portlet_DLPortlet_INSTANCE_vpkf13iCweJ8_mvcRenderCommandName%25253D%2525252Fdocument_library%2525252Fview)**
- **[Norma Técnica Colombiana ISO 14001.](https://www.contaduria.gov.co/web/intranet/sistema-de-gestion-de-calidad/-/document_library/vpkf13iCweJ8/view_file/5709486?_com_liferay_document_library_web_portlet_DLPortlet_INSTANCE_vpkf13iCweJ8_redirect=https%3A%2F%2Fwww.contaduria.gov.co%3A443%2Fweb%2Fintranet%2Fsistema-de-gestion-de-calidad%2F-%2Fdocument_library%2Fvpkf13iCweJ8%2Fview%2F5709447%3F_com_liferay_document_library_web_portlet_DLPortlet_INSTANCE_vpkf13iCweJ8_redirect%3Dhttps%253A%252F%252Fwww.contaduria.gov.co%253A443%252Fweb%252Fintranet%252Fsistema-de-gestion-de-calidad%252F-%252Fdocument_library%252Fvpkf13iCweJ8%252Fview%252F5709442%253F_com_liferay_document_library_web_portlet_DLPortlet_INSTANCE_vpkf13iCweJ8_redirect%253Dhttps%25253A%25252F%25252Fwww.contaduria.gov.co%25253A443%25252Fweb%25252Fintranet%25252Fsistema-de-gestion-de-calidad%25253Fp_p_id%25253Dcom_liferay_document_library_web_portlet_DLPortlet_INSTANCE_vpkf13iCweJ8%252526p_p_lifecycle%25253D0%252526p_p_state%25253Dnormal%252526p_p_mode%25253Dview%252526_com_liferay_document_library_web_portlet_DLPortlet_INSTANCE_vpkf13iCweJ8_mvcRenderCommandName%25253D%2525252Fdocument_library%2525252Fview%252526_com_liferay_document_library_web_portlet_DLPortlet_INSTANCE_vpkf13iCweJ8_mvcRenderCommandName%25253D%2525252Fdocument_library%2525252Fview%2526_com_liferay_document_library_web_portlet_DLPortlet_INSTANCE_vpkf13iCweJ8_redirect%253Dhttps%25253A%25252F%25252Fwww.contaduria.gov.co%25253A443%25252Fweb%25252Fintranet%25252Fsistema-de-gestion-de-calidad%25253Fp_p_id%25253Dcom_liferay_document_library_web_portlet_DLPortlet_INSTANCE_vpkf13iCweJ8%252526p_p_lifecycle%25253D0%252526p_p_state%25253Dnormal%252526p_p_mode%25253Dview%252526_com_liferay_document_library_web_portlet_DLPortlet_INSTANCE_vpkf13iCweJ8_mvcRenderCommandName%25253D%2525252Fdocument_library%2525252Fview%252526_com_liferay_document_library_web_portlet_DLPortlet_INSTANCE_vpkf13iCweJ8_mvcRenderCommandName%25253D%2525252Fdocument_library%2525252Fview)**
- **[Norma Técnica Colombiana ISO IEC 27001.](https://www.contaduria.gov.co/web/intranet/sistema-de-gestion-de-calidad/-/document_library/vpkf13iCweJ8/view_file/5709498?_com_liferay_document_library_web_portlet_DLPortlet_INSTANCE_vpkf13iCweJ8_redirect=https%3A%2F%2Fwww.contaduria.gov.co%3A443%2Fweb%2Fintranet%2Fsistema-de-gestion-de-calidad%2F-%2Fdocument_library%2Fvpkf13iCweJ8%2Fview%2F5709447%3F_com_liferay_document_library_web_portlet_DLPortlet_INSTANCE_vpkf13iCweJ8_redirect%3Dhttps%253A%252F%252Fwww.contaduria.gov.co%253A443%252Fweb%252Fintranet%252Fsistema-de-gestion-de-calidad%252F-%252Fdocument_library%252Fvpkf13iCweJ8%252Fview%252F5709442%253F_com_liferay_document_library_web_portlet_DLPortlet_INSTANCE_vpkf13iCweJ8_redirect%253Dhttps%25253A%25252F%25252Fwww.contaduria.gov.co%25253A443%25252Fweb%25252Fintranet%25252Fsistema-de-gestion-de-calidad%25253Fp_p_id%25253Dcom_liferay_document_library_web_portlet_DLPortlet_INSTANCE_vpkf13iCweJ8%252526p_p_lifecycle%25253D0%252526p_p_state%25253Dnormal%252526p_p_mode%25253Dview%252526_com_liferay_document_library_web_portlet_DLPortlet_INSTANCE_vpkf13iCweJ8_mvcRenderCommandName%25253D%2525252Fdocument_library%2525252Fview%252526_com_liferay_document_library_web_portlet_DLPortlet_INSTANCE_vpkf13iCweJ8_mvcRenderCommandName%25253D%2525252Fdocument_library%2525252Fview%2526_com_liferay_document_library_web_portlet_DLPortlet_INSTANCE_vpkf13iCweJ8_redirect%253Dhttps%25253A%25252F%25252Fwww.contaduria.gov.co%25253A443%25252Fweb%25252Fintranet%25252Fsistema-de-gestion-de-calidad%25253Fp_p_id%25253Dcom_liferay_document_library_web_portlet_DLPortlet_INSTANCE_vpkf13iCweJ8%252526p_p_lifecycle%25253D0%252526p_p_state%25253Dnormal%252526p_p_mode%25253Dview%252526_com_liferay_document_library_web_portlet_DLPortlet_INSTANCE_vpkf13iCweJ8_mvcRenderCommandName%25253D%2525252Fdocument_library%2525252Fview%252526_com_liferay_document_library_web_portlet_DLPortlet_INSTANCE_vpkf13iCweJ8_mvcRenderCommandName%25253D%2525252Fdocument_library%2525252Fview)**
- **[Norma Técnica Colombiana ISO 45001.](https://www.contaduria.gov.co/web/intranet/sistema-de-gestion-de-calidad/-/document_library/vpkf13iCweJ8/view_file/5709466?_com_liferay_document_library_web_portlet_DLPortlet_INSTANCE_vpkf13iCweJ8_redirect=https%3A%2F%2Fwww.contaduria.gov.co%3A443%2Fweb%2Fintranet%2Fsistema-de-gestion-de-calidad%2F-%2Fdocument_library%2Fvpkf13iCweJ8%2Fview%2F5709447%3F_com_liferay_document_library_web_portlet_DLPortlet_INSTANCE_vpkf13iCweJ8_redirect%3Dhttps%253A%252F%252Fwww.contaduria.gov.co%253A443%252Fweb%252Fintranet%252Fsistema-de-gestion-de-calidad%252F-%252Fdocument_library%252Fvpkf13iCweJ8%252Fview%252F5709442%253F_com_liferay_document_library_web_portlet_DLPortlet_INSTANCE_vpkf13iCweJ8_redirect%253Dhttps%25253A%25252F%25252Fwww.contaduria.gov.co%25253A443%25252Fweb%25252Fintranet%25252Fsistema-de-gestion-de-calidad%25253Fp_p_id%25253Dcom_liferay_document_library_web_portlet_DLPortlet_INSTANCE_vpkf13iCweJ8%252526p_p_lifecycle%25253D0%252526p_p_state%25253Dnormal%252526p_p_mode%25253Dview%252526_com_liferay_document_library_web_portlet_DLPortlet_INSTANCE_vpkf13iCweJ8_mvcRenderCommandName%25253D%2525252Fdocument_library%2525252Fview%252526_com_liferay_document_library_web_portlet_DLPortlet_INSTANCE_vpkf13iCweJ8_mvcRenderCommandName%25253D%2525252Fdocument_library%2525252Fview%2526_com_liferay_document_library_web_portlet_DLPortlet_INSTANCE_vpkf13iCweJ8_redirect%253Dhttps%25253A%25252F%25252Fwww.contaduria.gov.co%25253A443%25252Fweb%25252Fintranet%25252Fsistema-de-gestion-de-calidad%25253Fp_p_id%25253Dcom_liferay_document_library_web_portlet_DLPortlet_INSTANCE_vpkf13iCweJ8%252526p_p_lifecycle%25253D0%252526p_p_state%25253Dnormal%252526p_p_mode%25253Dview%252526_com_liferay_document_library_web_portlet_DLPortlet_INSTANCE_vpkf13iCweJ8_mvcRenderCommandName%25253D%2525252Fdocument_library%2525252Fview%252526_com_liferay_document_library_web_portlet_DLPortlet_INSTANCE_vpkf13iCweJ8_mvcRenderCommandName%25253D%2525252Fdocument_library%2525252Fview)**

# **4. DOCUMENTOS RELACIONADOS**

GTI010-[FOR02\\_Solicitud de cuentas de usuario institucional.](https://www.contaduria.gov.co/web/intranet/sigi/-/document_library/PZav0116iHoV/view_file/2148435?_com_liferay_document_library_web_portlet_DLPortlet_INSTANCE_PZav0116iHoV_redirect=https%3A%2F%2Fwww.contaduria.gov.co%3A443%2Fweb%2Fintranet%2Fsigi%3Fp_p_id%3Dcom_liferay_document_library_web_portlet_DLPortlet_INSTANCE_PZav0116iHoV%26p_p_lifecycle%3D0%26p_p_state%3Dnormal%26p_p_mode%3Dview%26_com_liferay_document_library_web_portlet_DLPortlet_INSTANCE_PZav0116iHoV_mvcRenderCommandName%3D%252Fdocument_library%252Fsearch%26_com_liferay_document_library_web_portlet_DLPortlet_INSTANCE_PZav0116iHoV_mvcRenderCommandName%3D%252Fdocument_library%252Fsearch%26_com_liferay_document_library_web_portlet_DLPortlet_INSTANCE_PZav0116iHoV_searchFolderId%3D260416%26_com_liferay_document_library_web_portlet_DLPortlet_INSTANCE_PZav0116iHoV_searchFolderId%3D260416%26_com_liferay_document_library_web_portlet_DLPortlet_INSTANCE_PZav0116iHoV_searchRepositoryId%3D115223%26_com_liferay_document_library_web_portlet_DLPortlet_INSTANCE_PZav0116iHoV_searchRepositoryId%3D115223%26_com_liferay_document_library_web_portlet_DLPortlet_INSTANCE_PZav0116iHoV_keywords%3DGTI010-FOR02%26_com_liferay_document_library_web_portlet_DLPortlet_INSTANCE_PZav0116iHoV_keywords%3DGTI010-FOR02%26_com_liferay_document_library_web_portlet_DLPortlet_INSTANCE_PZav0116iHoV_showSearchInfo%3Dtrue%26_com_liferay_document_library_web_portlet_DLPortlet_INSTANCE_PZav0116iHoV_showSearchInfo%3Dtrue%26_com_liferay_document_library_web_portlet_DLPortlet_INSTANCE_PZav0116iHoV_repositoryId%3D115223%26_com_liferay_document_library_web_portlet_DLPortlet_INSTANCE_PZav0116iHoV_repositoryId%3D115223%26_com_liferay_document_library_web_portlet_DLPortlet_INSTANCE_PZav0116iHoV_folderId%3D260416%26_com_liferay_document_library_web_portlet_DLPortlet_INSTANCE_PZav0116iHoV_folderId%3D260416)

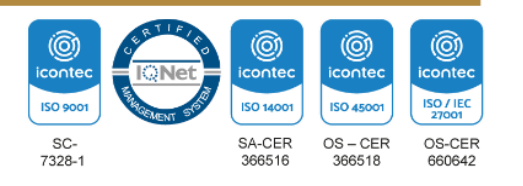

## **RETIRO DE PRIVILEGIOS A CONTRATISTAS**

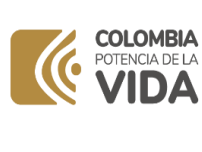

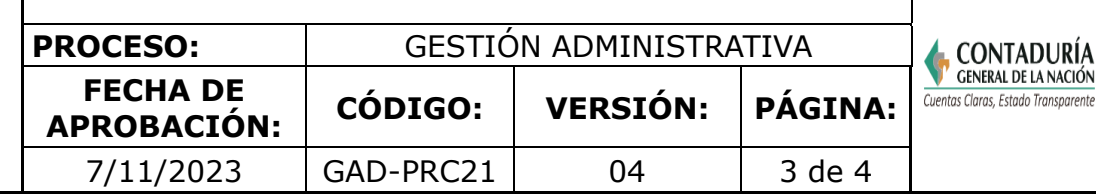

### **5. DOCUMENTOS ANEXOS**

N/A

#### **6. PROCEDIMIENTO** No. ACTIVIDAD DESCRIPCIÓN RESPONSABLE REGISTRO 1 Legalizar el contrato Cuando el contrato está debidamente legalizado (firmado por las dos partes y con las condiciones requeridas para el perfeccionamiento de este), el supervisor del contrato deberá diligenciar el formato GTI010- FOR02[\\_Solicitud](http://sigi.contaduria.gov.co/archivos/GTI010-FOR02/GTI10-FOR02%20Solicitud%20de%20cuentas%20de%20usuario%20institucional.docx) de [cuentas](http://sigi.contaduria.gov.co/archivos/GTI010-FOR02/GTI10-FOR02%20Solicitud%20de%20cuentas%20de%20usuario%20institucional.docx) Supervisor del de [usuario](http://sigi.contaduria.gov.co/archivos/GTI010-FOR02/GTI10-FOR02%20Solicitud%20de%20cuentas%20de%20usuario%20institucional.docx) [institucional,](http://sigi.contaduria.gov.co/archivos/GTI010-FOR02/GTI10-FOR02%20Solicitud%20de%20cuentas%20de%20usuario%20institucional.docx) con el contrato fin de solicitar las cuentas de usuario. Posteriormente se remite formato diligenciado a la mesa de servicio del GIT de apoyo informático para la creación y/o habilitación de los servicios que serequieran. GTI010- FOR02 [Solicitud](http://sigi.contaduria.gov.co/archivos/GTI010-FOR02/GTI10-FOR02%20Solicitud%20de%20cuentas%20de%20usuario%20institucional.docx) [de](http://sigi.contaduria.gov.co/archivos/GTI010-FOR02/GTI10-FOR02%20Solicitud%20de%20cuentas%20de%20usuario%20institucional.docx) [cuentas](http://sigi.contaduria.gov.co/archivos/GTI010-FOR02/GTI10-FOR02%20Solicitud%20de%20cuentas%20de%20usuario%20institucional.docx)  [de](http://sigi.contaduria.gov.co/archivos/GTI010-FOR02/GTI10-FOR02%20Solicitud%20de%20cuentas%20de%20usuario%20institucional.docx) [usuario](http://sigi.contaduria.gov.co/archivos/GTI010-FOR02/GTI10-FOR02%20Solicitud%20de%20cuentas%20de%20usuario%20institucional.docx) [institucional,](http://sigi.contaduria.gov.co/archivos/GTI010-FOR02/GTI10-FOR02%20Solicitud%20de%20cuentas%20de%20usuario%20institucional.docx) con el fin de solicitar las cuentas de usuario debidamente diligenciado y entregado al GIT de apoyo informático. 2 Informar novedades durante el desarrollo del contrato Si el contrato presenta alguna novedad, el secretario general deberá informar a través de una solicitud en la mesa de servicio la novedad presentada: **NOVEDADES** • Adición y/o prorroga • Caducidad administrativa • Suspensión temporal • Cesión • Liquidación • Las demás contempladas en la Ley. El servicio debe tener los SecretarioGeneral Servicio en service desk con datos requeridos documento legal (Adición, Resolución, otro sí) anexo

Dirección: Calle 26# 69 - 76 | Edificio Elemento Torre 1 (Aire) - Piso 15 Código Postal: 111071, Bogotá, Colombia www.contaduria.gov.co | contactenos@contaduria.gov.co PBX: +57 (601) 492 64 00

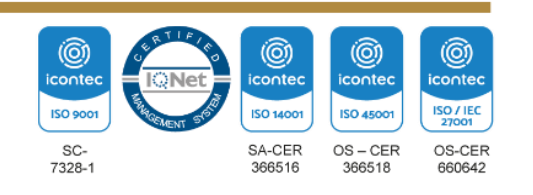

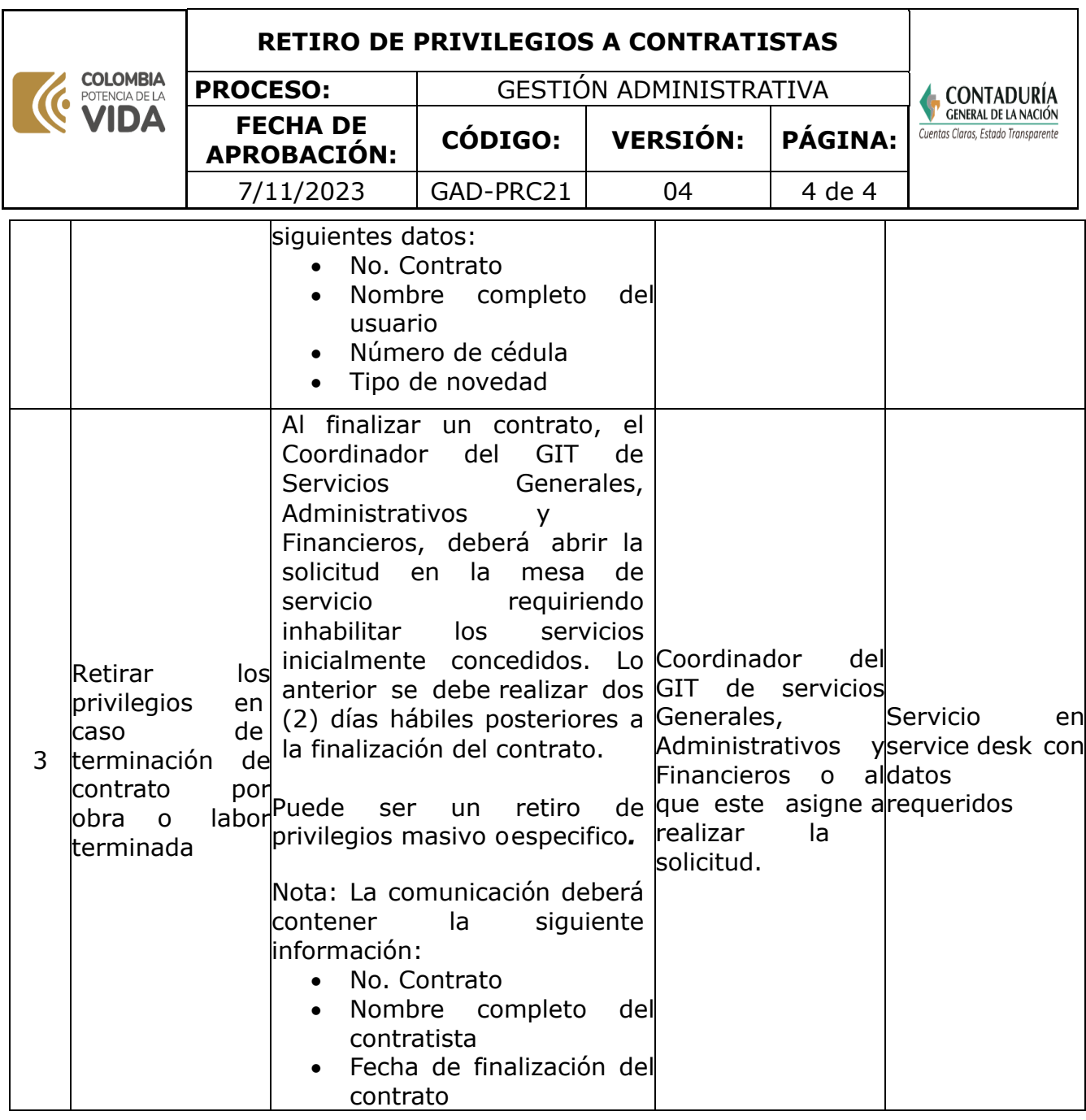

**Nota.** La totalidad de la ejecución de las actividades descritas deben ser alineadas a las Políticas del Sistema Integrado de Gestión Institucional (Política de calidad, Política del Sistema de Gestión Ambiental, Política del Sistema de Gestión en Seguridad y Salud Ocupacional, Políticas del Sistema de Control Interno y Políticas del Sistema de Desarrollo Administrativo) lo que contribuirá al cumplimiento misional, la satisfacción de las partes interesadas y al éxito sostenido del SIGI.

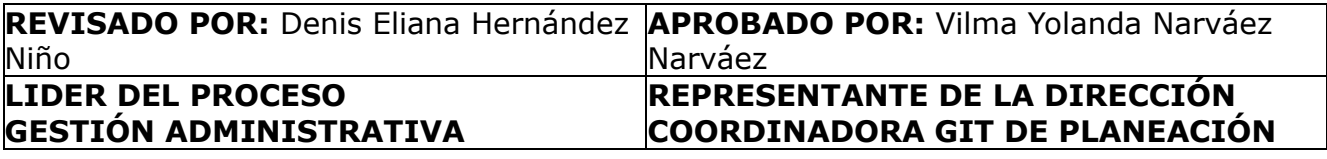

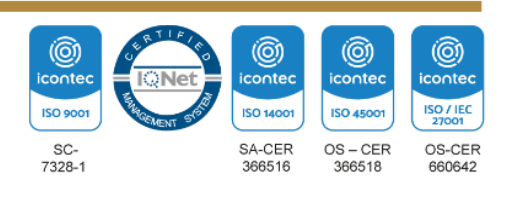